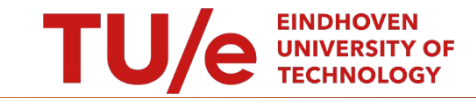

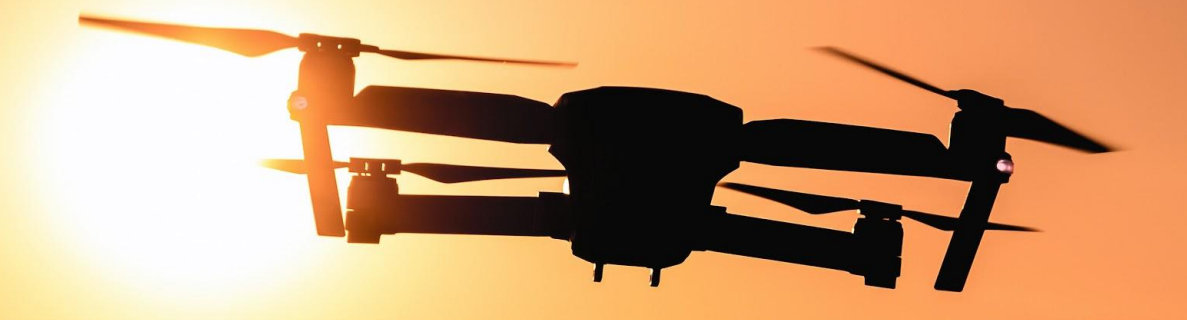

**Project Robots Everywhere**

Group 4

Jort de Bokx, Sander de Bruin, Stijn Derks, Martin de Quincey, and Nick van de Waterlaat

1

## **Introduction**

- 19 21 December 2018
- Gatwick Airport, England
- Reports of drone activity within 1 km of the airport boundary
- ~140,000 passengers affected
- ~1,000 flights diverted/cancelled
- More than £50m (extrapolated by The Independent from EasyJet's announcement) [1]
	- EasyJet's announcement (£15m)
	- $\circ$  Other carriers (£35m £40m)
	- Gatwick revenue (at least £15m)

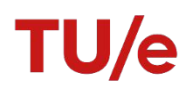

# **Introduction**

● U.K. Airprox Board

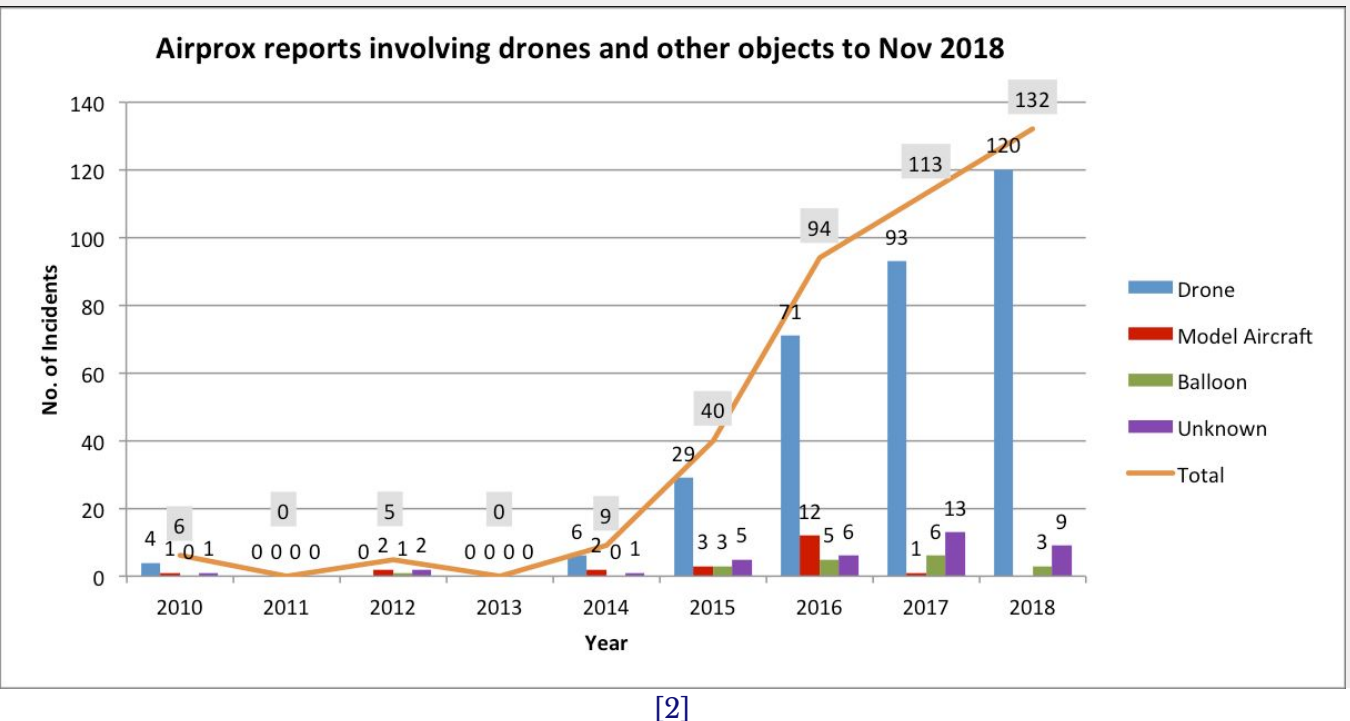

## **Problem**

- Illegal UAV activity around airports
- Airports  $\rightarrow$  any type of airport
	- Commercial airport
	- Military airbase
	- Recreational airfield
- Why is it a problem?
	- Damage to humans and aeroplanes
	- Financial (delay compensation, repairs)
	- Reputation
- Users are central in our problem (direct/indirect users)

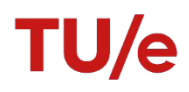

# **Objectives**

#### **Goals**

- Not the typical design
- Go out of our comfort zone
- Tackle an ongoing issue that has not as much coverage yet

### **Deliverables**

- Literature Research (Wiki)
- Decision Model

# **Approach**

#### **Literature Research**

- Propose a problem description (already done)
- Identify and specify USE stakeholders
- Extensive study on the current State of the Art
	- Gain insight into accidents and incidents
	- Identify and specify existing solutions
	- Research the advantages and disadvantages of the solutions

### **Decision Model**

- **B** Research on decision models
- Propose a collection of attributes based on the USE stakeholders
- Score the solutions based on these attributes
- Design propositions based on the differences
- Create a Web App

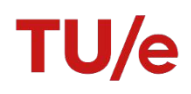

### **Literature Research**

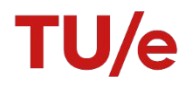

## **Stakeholders**

- Users
	- Airports
	- Airlines
	- Military airbases
- Society
	- Flight passengers/employees
	- Government
- Enterprise
	- Companies that provide solutions
	- Companies that produce drones (geofencing)

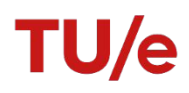

### **Drones**

- Technological advancements
	- $\circ$  Before  $\rightarrow$  a fun small toy
	- $\circ$  Future  $\rightarrow$  weaponised UAV
- Number of drone enthusiasts growing
- Recipe for disaster without strict legislation

### Tractica

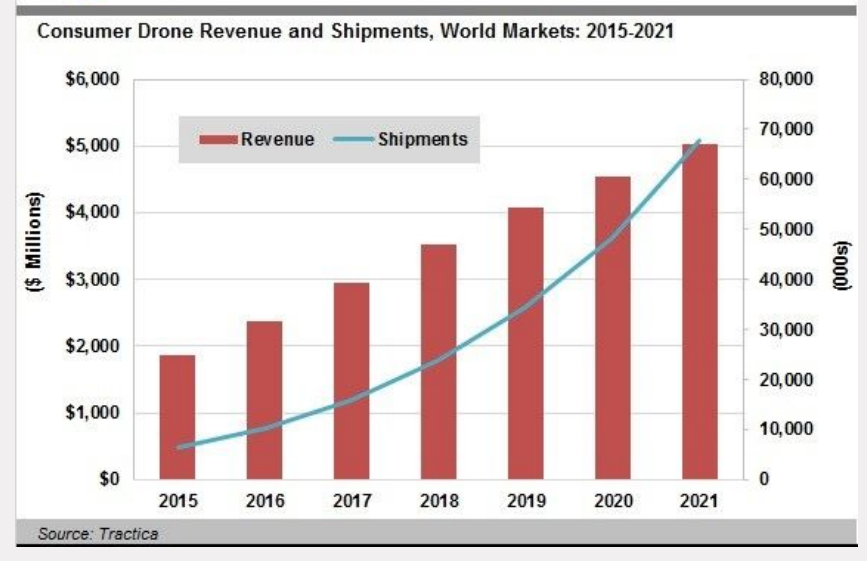

[3]

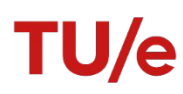

## **Rules and regulations**

- Not interesting to consider all rules and regulations here
	- See `Present situation' section on the Wiki
- Current rules and regulations
	- Mainly on a national level
- Future rules and regulations
	- International level (EU)
	- European Aviation Safety Agency (EASA)

## **Rules and regulations (The Netherlands)**

- Drs. C. van Nieuwenhuizen Wijbenga (Minister van Infrastructuur en Waterstaat) is currently making a plan for the national implementation of the European drones rules [6]
- EASA rules (estimated first quarter 2019) [7]
- Active roughly a year after publishment [7]
- Rather tough for a general customer to find a concise overview of information from **official** sources

# **Types of airports**

- Three main categories based on analysis
	- Commercial airports
	- Military airbases
	- Recreational airfields
- For each type, see image
- Too much to cover  $\rightarrow$  can be found on the `Airports analysis' page on the Wiki

1.1 Commercial airports 1.1.1 Introduction  $1.1.2$  General 1.1.2.1 Amsterdam Airport Schiphol 1.1.2.2 Eindhoven Airport 1.1.2.3 Rotterdam The Hague Airport 1.1.2.4 Maastricht Aachen Airport 1.1.2.5 Groningen Airport Eelde 1.1.2.6 Most important attributes 1.1.3 USE stakeholders 1.1.3.1 Users goals for commercial airports 1.1.3.2 Goals from enterprises for commercial airports 1.1.3.3 Goals from society for commercial airports 1.1.4 Risk analysis 1.1.5 Requirements for solution

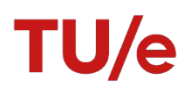

## **Solutions**

- What are solutions?
- Purposes
	- Detection (and Identification)
	- Neutralisation
- Categories
	- Preventative
	- Corrective
	- Destructive
- Interview with Airport representative
- Lacking to no countermeasures

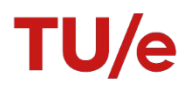

## **Solutions**

- Limitations of current solutions
	- Eagle experiments (ethical, reliability)
	- Geofencing (easy to bypass)
- Strict requirements on safety and reliability
- 15 specific solutions for detection (and identification)
	- Radars, bystanders, eagles, geofencing, coded signals, et cetera
- 31 specific solutions for neutralisation
	- Missiles, drones, nets, hacking, radio jammers, eagles, et cetera

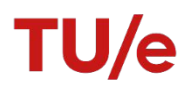

## **Decision Model**

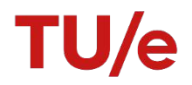

# **Decision Model**

- The goal of the decision model is to
	- Spark a debate regarding solutions
	- Raise awareness for the issue
	- Suggest a solution based on needs, beliefs, and wants for any type of airport
- Exhaustive research on different types of models
- Brainstorm session, what can we use?
- Multiple iterations of models
- Voting Advice Application (VAA) ○ Stemwijzer

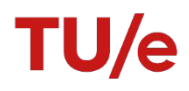

# **Working of the model**

- Transition from VAA to our model
	- $\circ$  Parties  $\rightarrow$  solutions
	- $\circ$  Statements based on issues  $\rightarrow$  propositions based on attributes
- Propositions (agree, disagree, or neutral)
- Scoring
	- $\circ$  Default weights (x1)
	- Solutions in a subcategory (agree or disagree) get a point when . .
	- MoSCoW implementation
	- Extra importance at the end (multiplier)
- Result
	- Ranking of top *x* solutions in percentages
	- Detailed description of those solutions

# **Propositions**

- Based on the differences of attributes for all solutions
- Attributes are based on the USE stakeholders in the airport analysis
- Examples: scalability, portability, weather, disturbance to the environment, speed of operation, level of autonomy, range, and power outage
- Enormous table of solutions against attributes (See Wiki)
- Form propositions based on the differences
- Providing context and motivation for each proposition

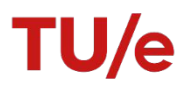

### **Demo**

- Hosted on GitHub pages
- Streamlined workflow (issues, branches)
- https://drones.jortdebokx.nl/

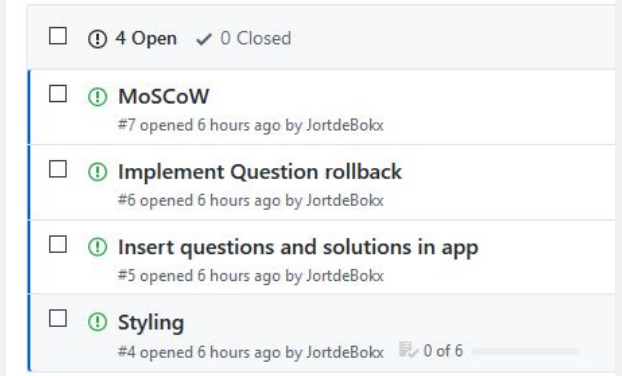

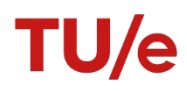

## **Model validation**

- Tough for validation and verification due to subjective nature
- Hard to validate correctness  $\rightarrow$  measure credibility
- Best option  $\rightarrow$  talk to airport representative directly
- Questionnaire to first commander air traffic control at Eindhoven Airbase
- Use feedback to improve model

## **Future**

- Technology advancing (autonomous weaponised UAVs, terrorism, et cetera)
- Number of drone customers growing (need strict regulation)
	- EASA new rules and regulations soon
- VAAs are still rather new
	- `Wrong solution?'
- Proposed model is easy to extend with additional solutions and propositions ○ Other groups taking the course can easily continue to build on the project

## **Conclusion**

- Unwanted UAV presence at airports  $\rightarrow$  growing problem
	- Many airports have no solution for this problem (yet)
	- Many airports are in search for a solution
- This is where we come  $\rightarrow$  the decision model
	- Exhaustive research on state of art, solutions, stakeholders, airports
	- Created a decision model for airports based on research
	- Hosted decision model on web page for the users

# **Discussion**

- Issues deciding on
	- a topic
	- detailed deliverables
- Quite some difficulties within the project, mainly with the decision model
	- More complex than we expected
	- Think, discuss, decide
- Met all defined objectives and finished all proposed deliverables
- The main takeaways are
	- Detailed planning with clearly described deliverables for each week
	- Verification of the quality of each other's work
	- Meetings can be useful, but can easily turn into a waste of time
	- Verify if ideas are feasible

## **References**

[1] Calder, Simon. "Gatwick Drone Disruption over Christmas Cost £50m." The Independent, Independent Digital News and Media, 22 Jan. 2019,

[www.independent.co.uk/travel/news-and-advice/gatwick-drone-airport-cost-easyjet-runway-security-passenger-cancella](http://www.independent.co.uk/travel/news-and-advice/gatwick-drone-airport-cost-easyjet-runway-security-passenger-cancellation-a8739841.html) [tion-a8739841.html](http://www.independent.co.uk/travel/news-and-advice/gatwick-drone-airport-cost-easyjet-runway-security-passenger-cancellation-a8739841.html).

[2] Editor, The. "UK Airprox Board Reports 30% Rise in Drone Incidents." UAS VISION, 2019, [www.uasvision.com/2019/01/25/uk-airprox-board-reports-30-rise-in-drone-incidents/](http://www.uasvision.com/2019/01/25/uk-airprox-board-reports-30-rise-in-drone-incidents/).

[3] Tractica. Tractica, 2016,

[www.tractica.com/newsroom/press-releases/consumer-drone-sales-to-increase-tenfold-to-67-7-million-units-annually-b](http://www.tractica.com/newsroom/press-releases/consumer-drone-sales-to-increase-tenfold-to-67-7-million-units-annually-by-2021/) [y-2021/.](http://www.tractica.com/newsroom/press-releases/consumer-drone-sales-to-increase-tenfold-to-67-7-million-units-annually-by-2021/)

[4] European Aviation Safety Agency, Opinion No 01/2018, "Introduction of a regulatory framework for the operation of unmanned aircraft systems in the 'open' and 'specific' categories.", 2019, [https://www.easa.europa.eu/sites/default/files/dfu/Opinion%20No%2001-2018.pdf.](https://www.easa.europa.eu/sites/default/files/dfu/Opinion%20No%2001-2018.pdf)

[5] "EU Drone Rules.", 2019, [https://drohnen-einsteiger.de/2019/02/eu-drohnen-regeln/.](https://drohnen-einsteiger.de/2019/02/eu-drohnen-regeln/)

[6] Rijksoverheid, "Beantwoording Kamervragen over drones bij Londen-Gatwick.", 2019, [https://www.rijksoverheid.nl/onderwerpen/drone/documenten/kamerstukken/2019/01/15/beantwoording-vragen-van-h](https://www.rijksoverheid.nl/onderwerpen/drone/documenten/kamerstukken/2019/01/15/beantwoording-vragen-van-het-lid-remco-dijkstra-vvd-over-drones-bij-londen-gatwick) [et-lid-remco-dijkstra-vvd-over-drones-bij-londen-gatwick.](https://www.rijksoverheid.nl/onderwerpen/drone/documenten/kamerstukken/2019/01/15/beantwoording-vragen-van-het-lid-remco-dijkstra-vvd-over-drones-bij-londen-gatwick)

[7] Inspectie Leefomgeving en Transport, "Nieuwe Europese regels.", 2019, [https://www.ilent.nl/onderwerpen/drones/nieuwe-europese-regels.](https://www.ilent.nl/onderwerpen/drones/nieuwe-europese-regels)

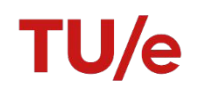